## **Using GIS for preparing Rockyfor3D input data in 10 steps**

Before starting, install QGIS (download from www.qgis.org) and SAGA GIS (download from www.saga-gis.org).

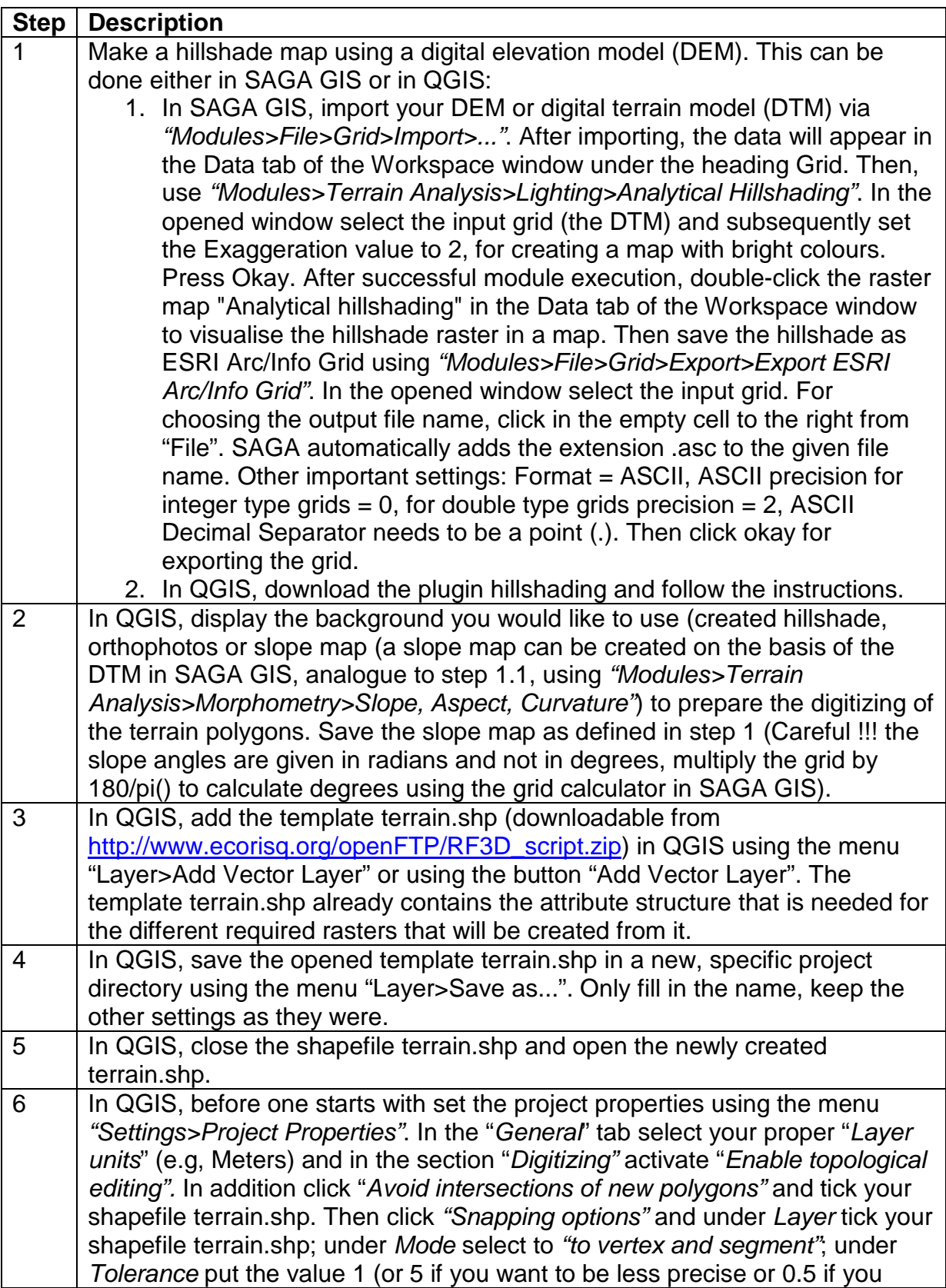

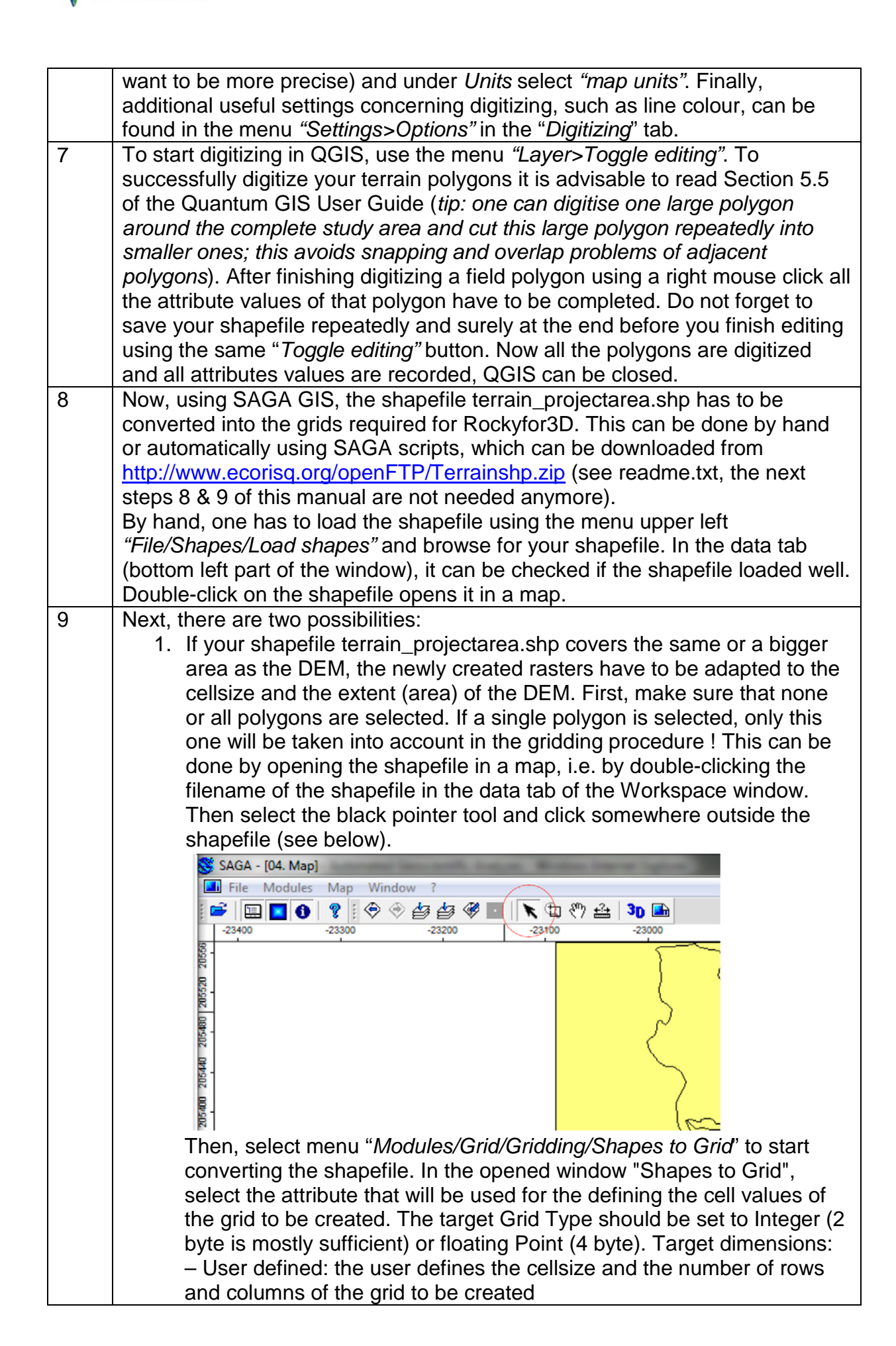

ecorisQ

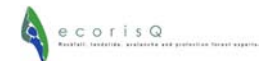

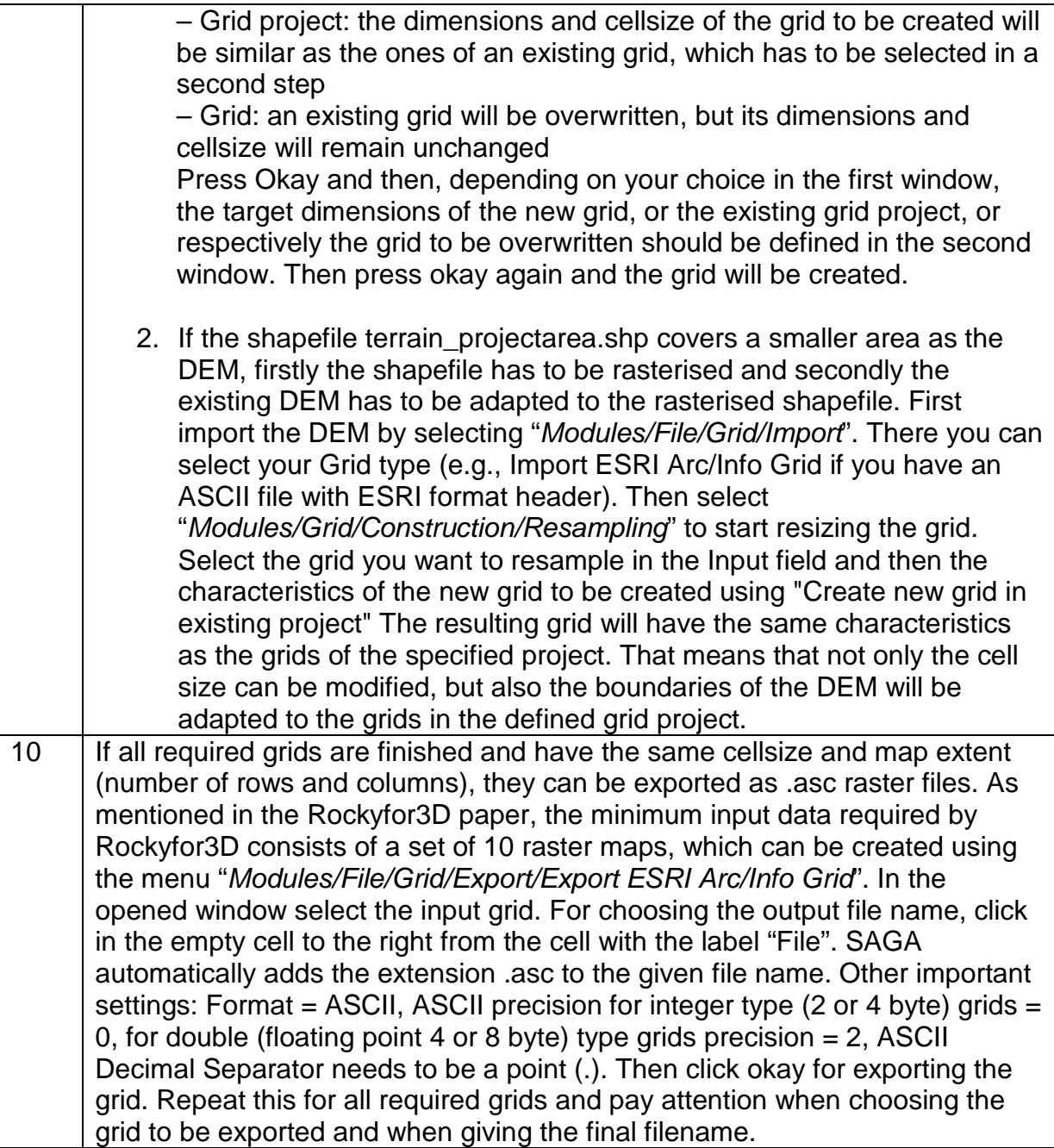

Good luck!

Luuk Dorren, 30.05.2012

(many more details on QGIS and SAGA GIS can be found in the software manuals, freely available on the respective websites).

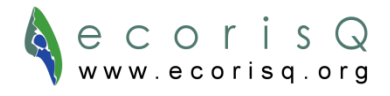